## Welcome to the library, HS-Koblenz

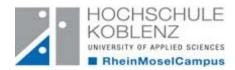

In our library everyone is entitled to borrow books. At the moment we have over 97,000 volumes on our lower floor and provide a variety of journals and periodicals on our upper floor. You can also order books from other libraries.

Hochschulbibliothek RheinMoselCampus Konrad-Zuse-Straße 1 56075 Koblenz

You can search for books in our OPAC (Online-Public-Access-Catalogue). There you can also see if a book is in the library or currently unavailable. If this is the case, you can reserve it and we will inform you when it arrives. It shows you the signature, too. This will help you to find books easier. The loan period is four weeks and can be extended unless the book is reserved by another user.

Phone 0261/9528 - 270 Fax 0261/9528 - 278

Email <u>ausleihe@hs-koblenz.de</u>

Homepage <a href="https://www.hs-">https://www.hs-</a>

koblenz.de/rmc/bibliothek/bibliothek-

koblenz/ OPAC

https://bibopac2.rac.hskoblenz.de/webOPACClient-Koblenz/start.do

For using our service you require an account which can be set up for you at the library's front desk. Please bring your identity card or passport and your FH student ID.

Our hours:

Mo - Fr 8:00 – 19:00 Sa 11:00 – 18:00

Every Wednesday we offer a guided tour (in German) where we explain the system. It starts at 10:00 am. Please register in advance.

During vacations:

Mo-Thu 9:00 – 16:00 Fr 9:00 – 13:00 Sa closed

We have five rooms which are suitable for group study. Students can choose between four, eight or twelve working places. We also provide computers in the library for online research.